# **Switch-community**

- 
- 
- 
- [ESR](#page-1-0)
- **EMS**
- [Switch Community ESR](#page-6-0)  $\bullet$

 $-$  :  $-$ 

- , SSID-ENTERPRISE, , SSID-PRINT;
- , .
- ESR .

<span id="page-0-0"></span>ESR 1.11.0, SoftWLC 1.16. , .

L3 ( softGRE ) - PCRF.

Swicth Community ( SC) - PCRF ESR, - .

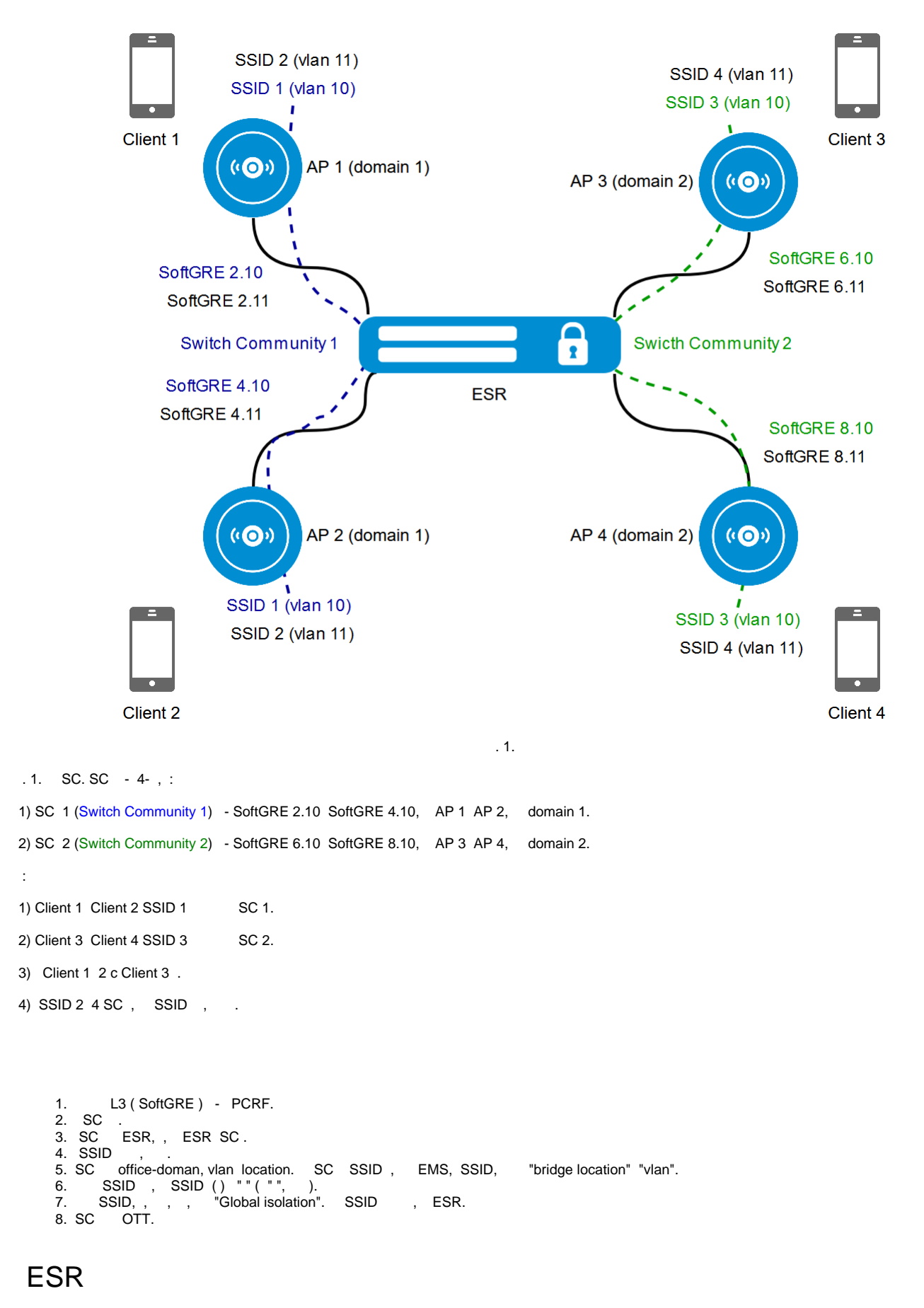

<span id="page-1-0"></span>ESR L3, - PCRF. ESR L3 (WiFi L3) ESR wireless-controller "".

#### ( -) "protected-ports radius" .

```
bridge 10
   location data10
   protected-ports radius
 exit
 bridge 11
   location data10
   protected-ports radius
 exit
  ! "protected-ports radius" "location"!
ESR, EoGRE (ESR-1200/1500/1700) internal-usage-vlan (IUV). EoGRE vlan SC. vlan ESR, vlan, . - EoGRE 8000, 2- SC,
- 2000 SC. vlan "wireless-controller" "internal-usage-vlan", vlan, SC.
 wireless-controller
   internal-usage-vlan 1001-2037,2500-3000,3200-3700
 exit
  ! SC ESR-1200/1500/1700, EoGRE, internal-usage-vlan SC. internal-usage-vlan SC !
       ESR 1.11.0 "protected-ports":
 Δ
      "protected-ports local" - protected-ports, .
      "protected-ports radius" - , SC, CoA, PCRF . - - .
```
## EMS

<span id="page-2-0"></span>SC (/) SSID - . SSID: "Wireless" " SSID" " SSID" (. 2):

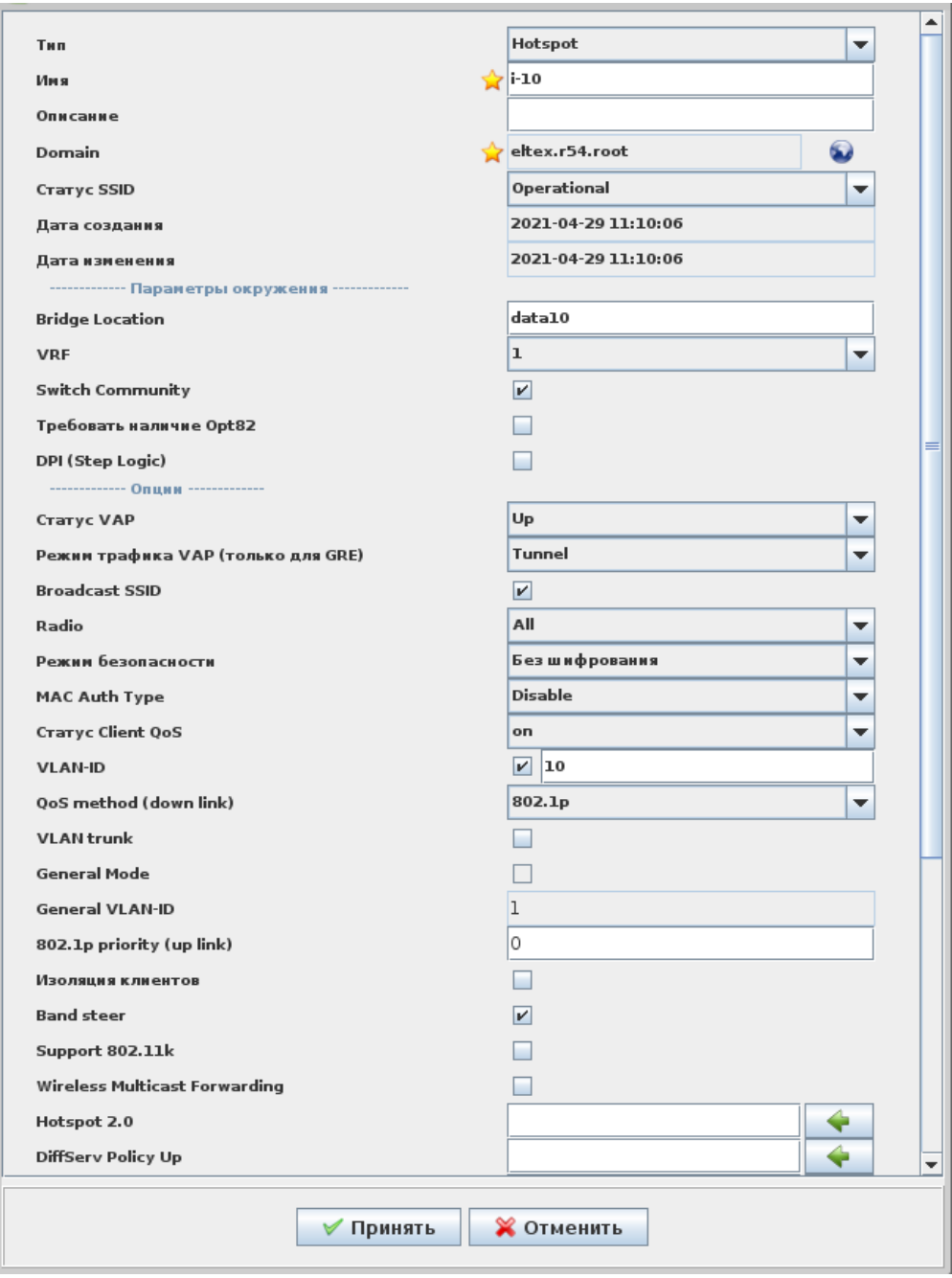

. 2.

"Bridge, Location" , ESR, -. "VLAN-ID". "Switch Community" SSID "".

, " " SSID, , .

SSID " SSID " (. 3):

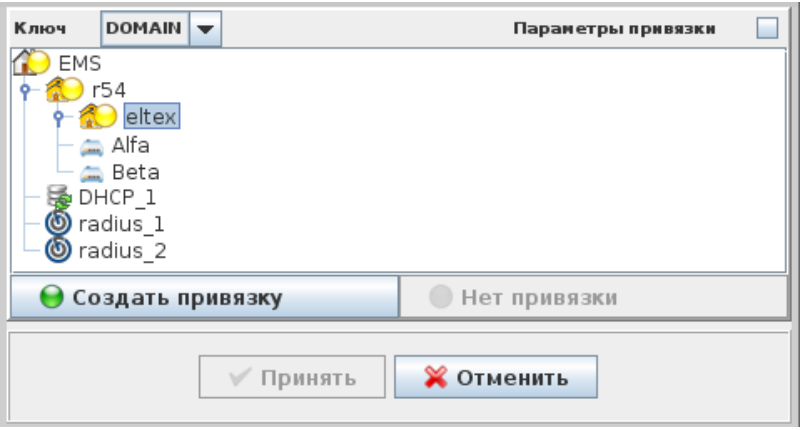

. 3.

, SSID, "DOMAIN" " ".

(. 3.):

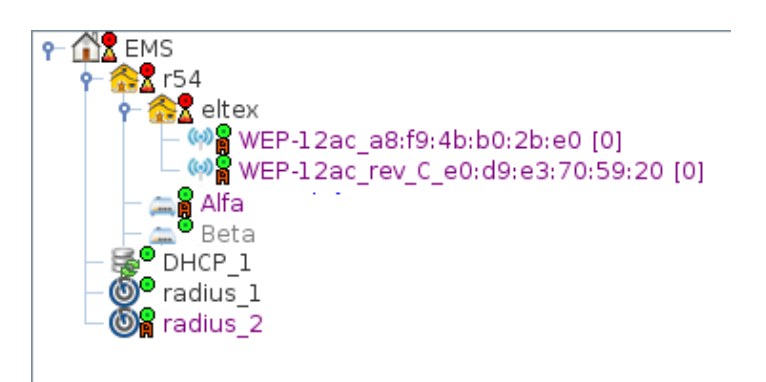

, SC SSID i-10.

1. , ESR, - , , - SC CoA, PCRF: Domain - "office:name=Eltex.r54.root"  $\odot$ SSID - SC., SC. SSID, "VLAN-ID" "Bridge, Location" SC - SSID SC SC SSID.

. 4.

- 2. 3. VLAN-ID - - "vlan:id=10" Bridge, Location - - "name=data10"
- 4. SC - "sc=1"

- SC ( "sc=1").

"sc" CoA - SC.

, , SC SSID - "VLAN-ID", "Bridge, Location" "Switch Community", , SSID .

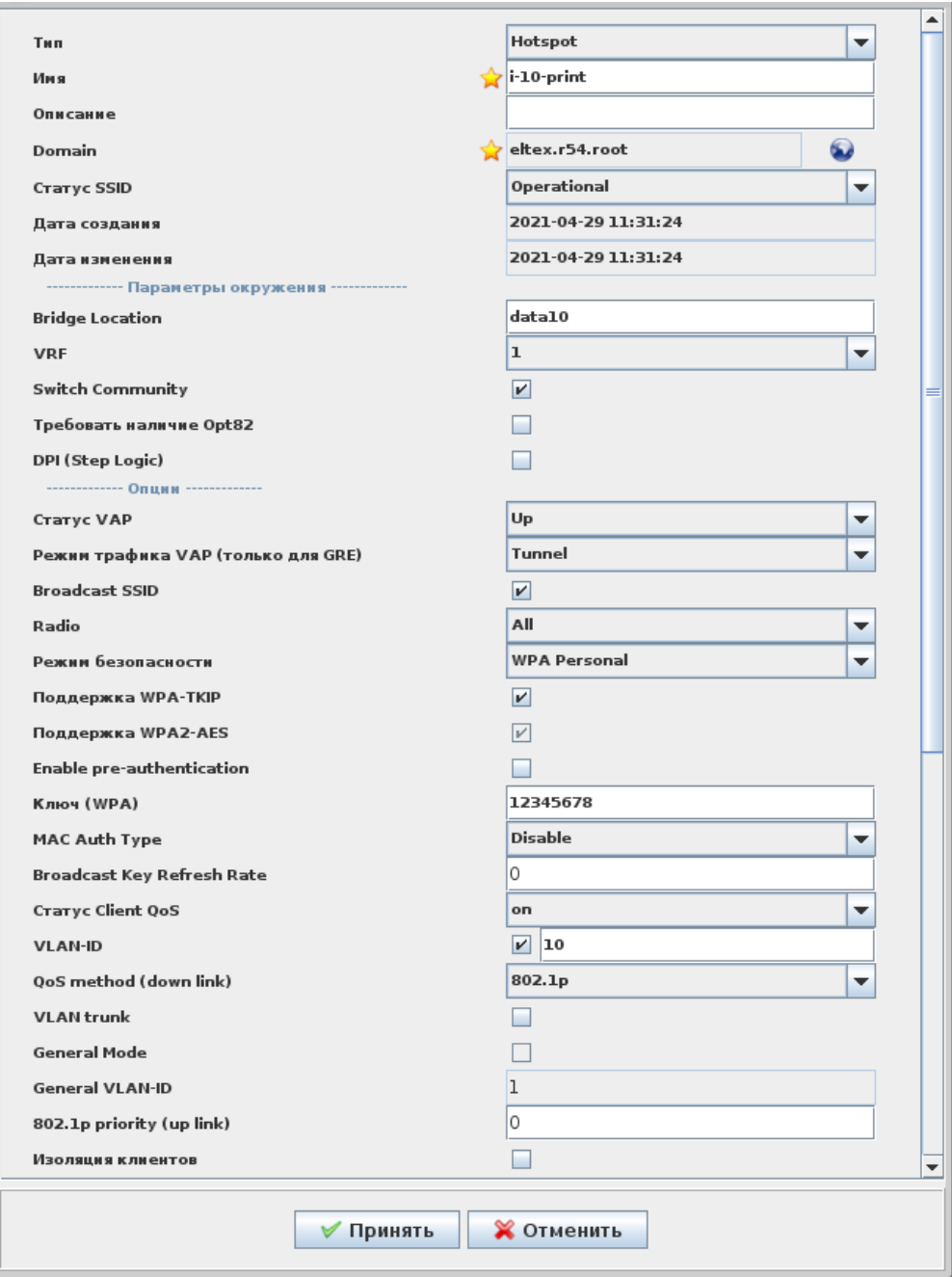

. 5.

SSID "i-10-print" (. 3) "VLAN-ID", "Bridge, Location" "Switch Community" SSID "i-10-ent", "WPA Personal".

, SSID "i-10-ent" (. 6).

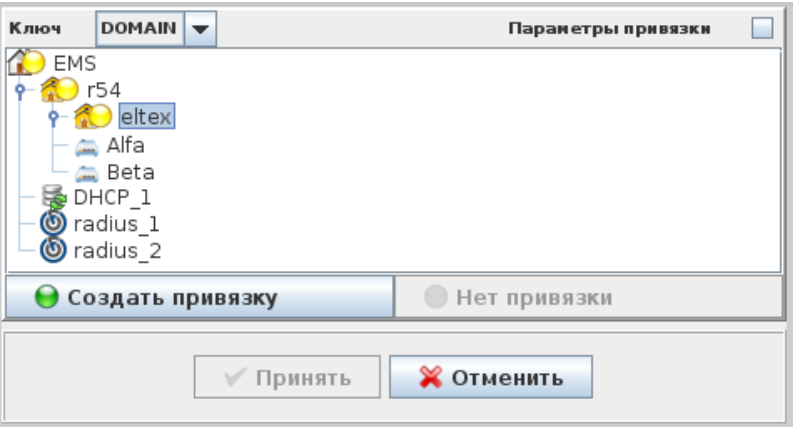

. 6.

- SSID "i-10-ent" "i-10-print" SC., vlan- ESR SSID.
- .. SSID SSID, SC . , "" " " "Global isolation" "off"
- / SC SSID / "Switch Community" SSID. , , SSID CoA "domain-update" ESR (. 7).

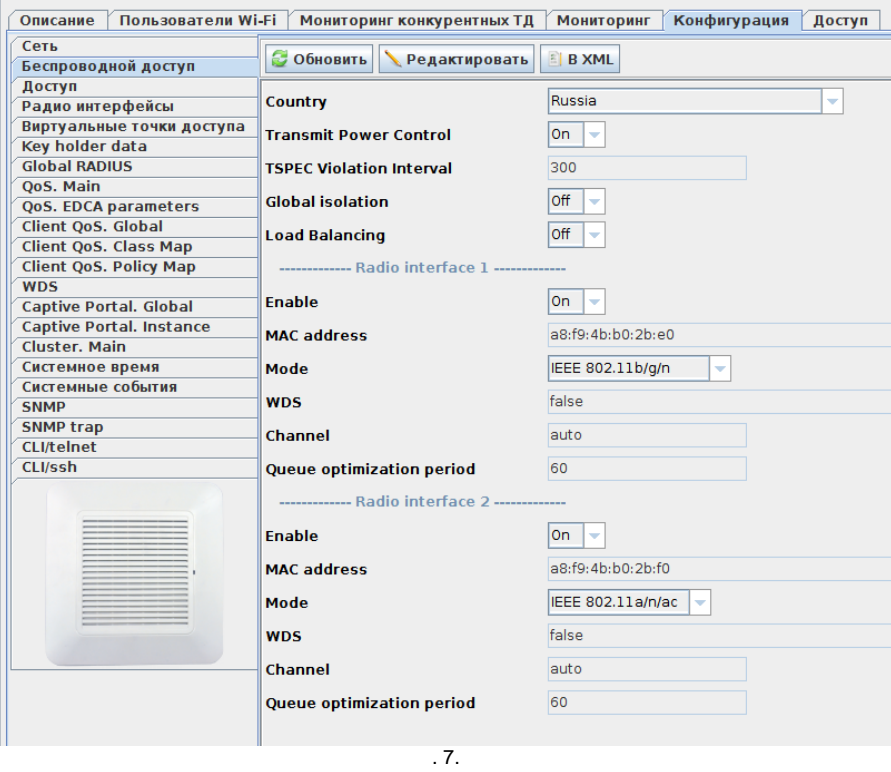

SSID, , SSID. SSID, vlan . SSID, vlan .

## Switch Community ESR

.

<span id="page-6-0"></span>1. SC ESR "show interfaces bridge switch-communities":

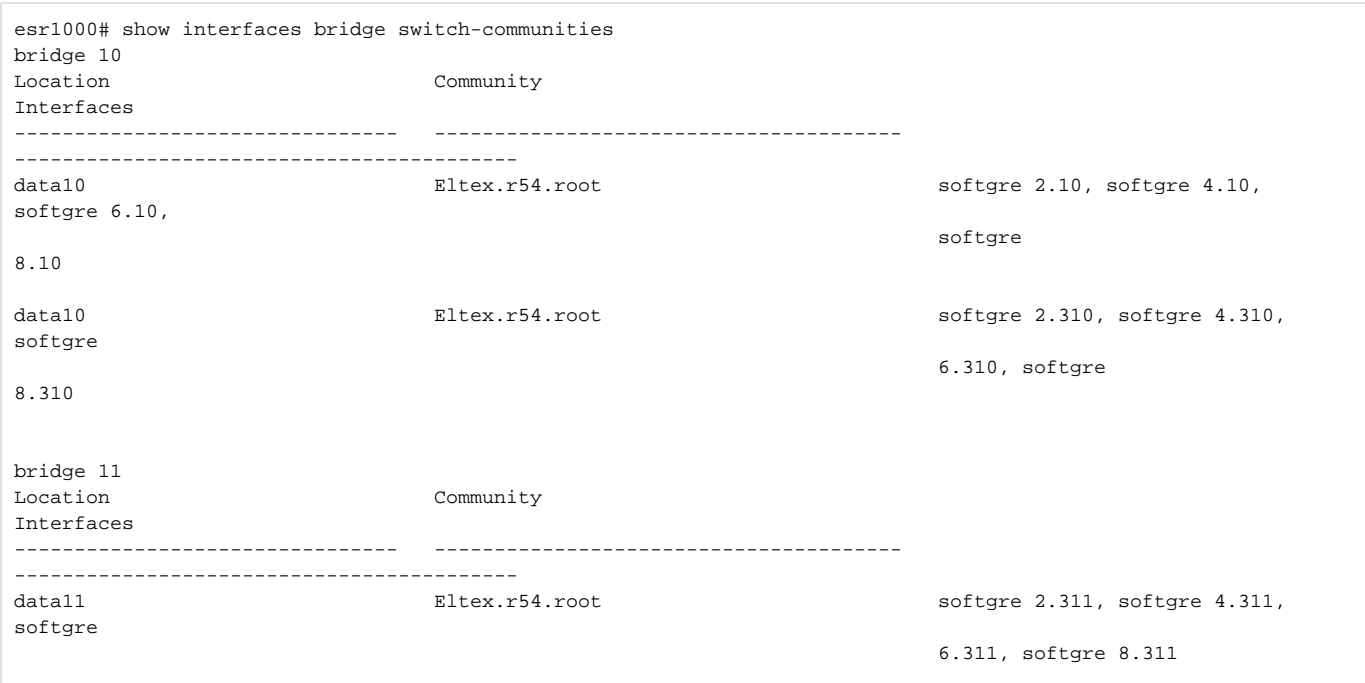

, SC, . "Location" location ; "Community" - , , SC, "Interfaces" -, SC.

2. SC, , "show interfaces bridge switch-communities < >" :

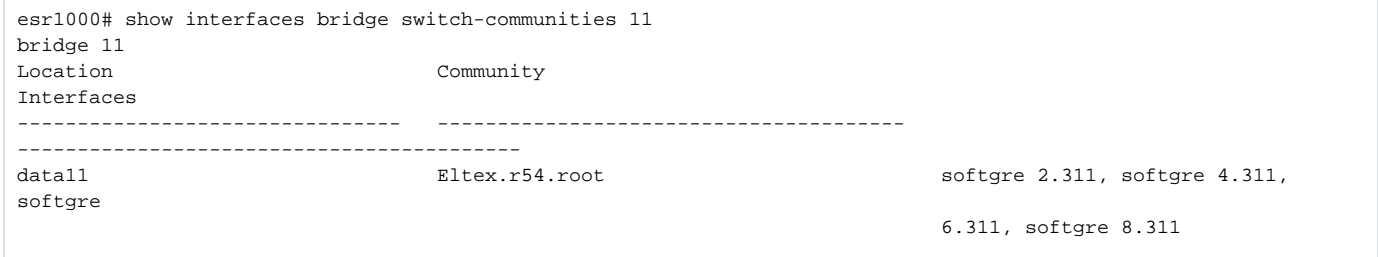

3. SC, "show interfaces bridge switch-communities community < , , SC>":

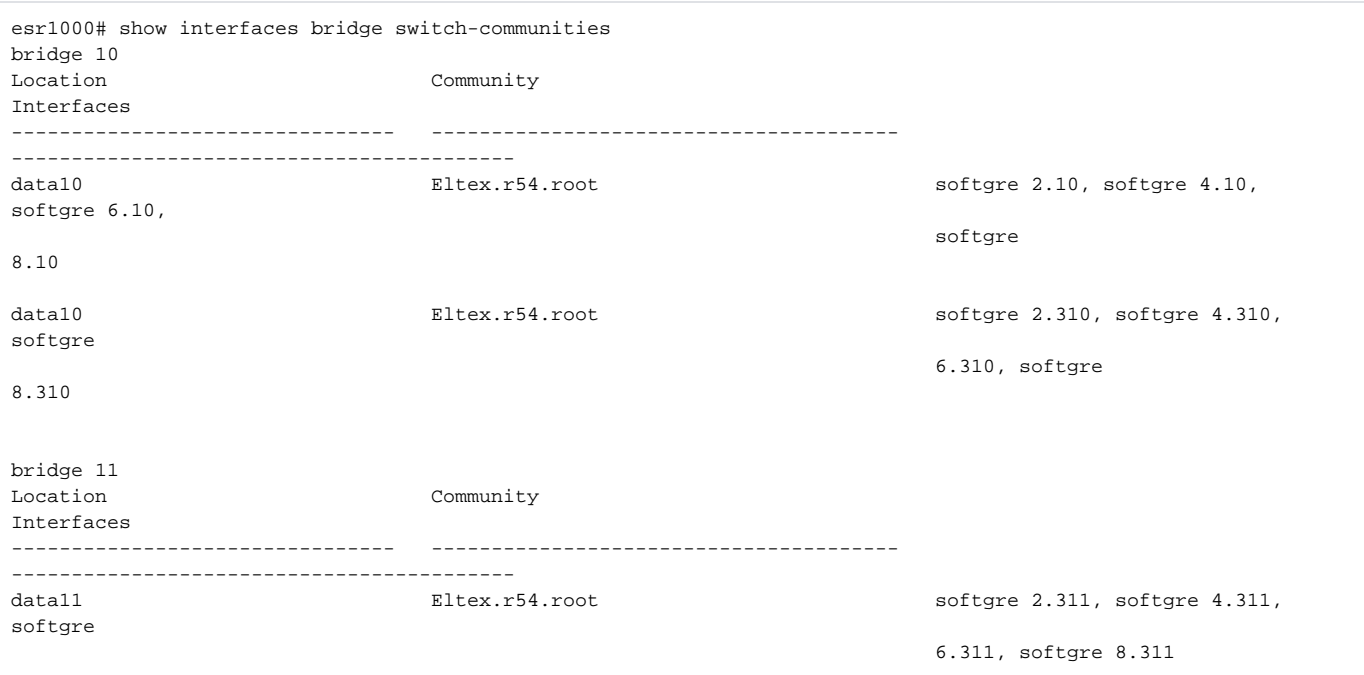

### , , EMS (. 8):

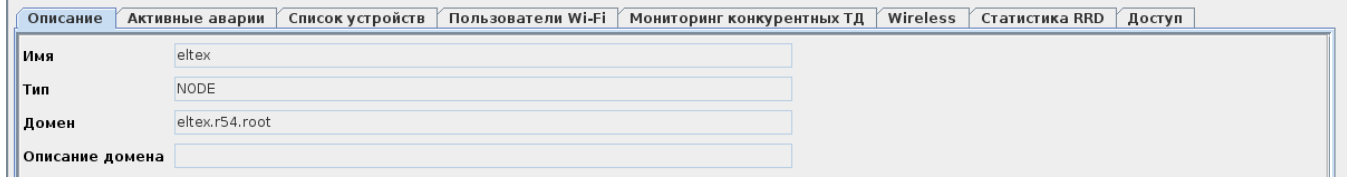

. 8.

### 4. "show interfaces bridge switch-communities community include <>":

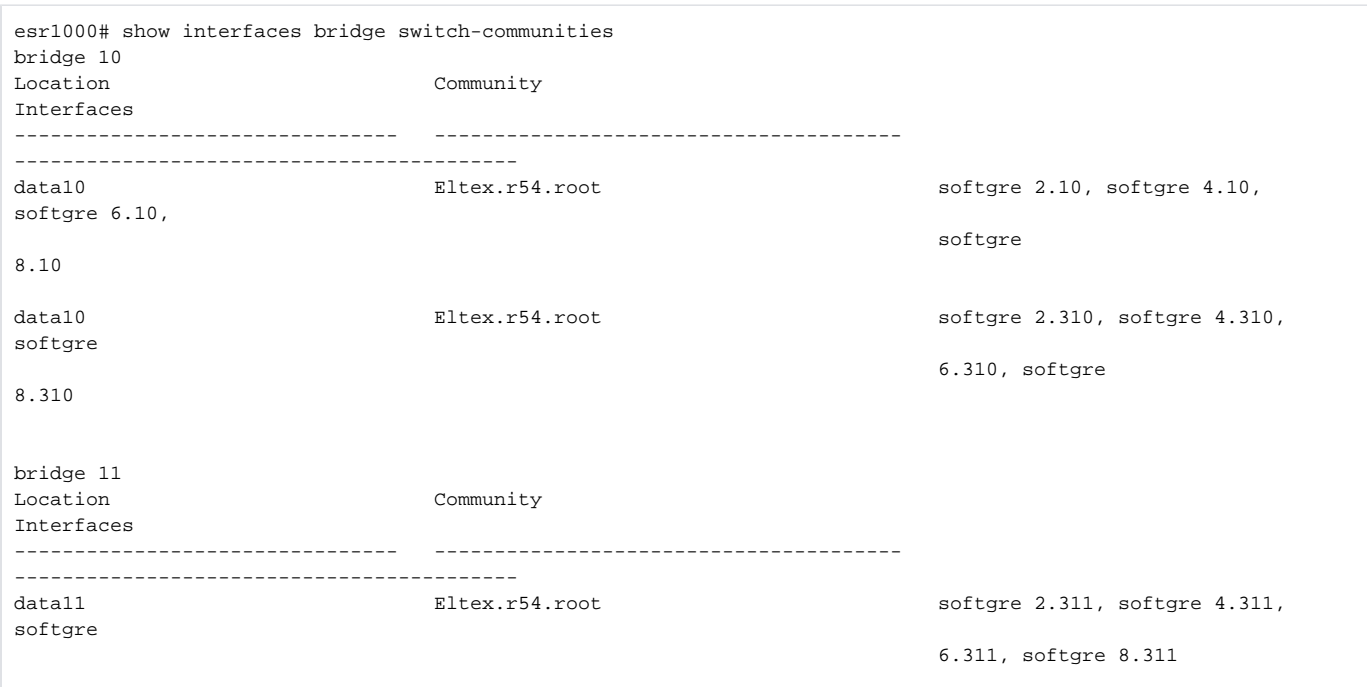

5. SC "show interfaces bridge switch-communities summary":

```
esr1000# show interfaces bridge switch-communities summary 
Bridges Communities 
---------- ----------- 
bridge 10 2 
bridge 11 1
```

```
6. .3, 4, 5 :
```
.

```
esr1000# show interfaces bridge switch-communities community Eltex.Novosibirsk.Novosibirskaya_oblast.
MRF_Sibir.Local.AllClients.root 11
bridge 11
Location Community 
Interfaces 
-------------------------------- --------------------------------------- 
------------------------------------------ 
data11 Eltex.r54.root Eltex.r54.root softgre 2.311, softgre 4.311,
softgre 
                                                             6.311, softgre 8.311 
esr1000# show interfaces bridge switch-communities 
bridge 10
                           Community
Interfaces 
-------------------------------- --------------------------------------- 
------------------------------------------ 
data10 Eltex.r54.root Softgre 2.10, softgre 4.10,
softgre 6.10, 
softgre
8.10 
data10 Eltex.r54.root Softgre 2.310, softgre 4.310,
softgre 
                                                             6.310, softgre 
8.310 
esr1000# show interfaces bridge switch-communities summary 10
Bridges Communities 
---------- ----------- 
bridge 10 2
```
SC ESR-1200/1500/1700, EoGRE, SC IUV:

esr1200# show int bridge interfaces switch-communities bridge 10<br>Location Community IUV Interfaces -------------------------------- -------------------------------- ---- ----------------------------------------- data10 **Eltex.r54.root** 1008 softgre 4.10, softgre 6.10, softgre 10.10, softgre 12.10 data10 **Eltex.r54.root** 1006 softgre 4.310, softgre 6.310, softgre 10.310, softgre 12.310 bridge 11 Location Community IUV Interfaces -------------------------------- -------------------------------- ---- ----------------------------------------- data11 **Eltex.r54.root** 1007 softgre 4.311, softgre 6.311, softgre 10.311, softgre 12.311

ESR ( ESR-1200, VRRP):

```
#!/usr/bin/clish
#18
hostname ALfa
ip firewall sessions allow-unknown
object-group service telnet
  port-range 23
exit
object-group service ssh
 port-range 22
exit
object-group service dhcp_server
 port-range 67
exit
object-group service dhcp_client
 port-range 68
exit
object-group service ntp
  port-range 123
exit
object-group service snmp
 port-range 161-162
exit
object-group service COA
 port-range 3799
  port-range 31812-31813
exit
object-group service bgp
 port-range 179
exit
object-group service dns
  port-range 53
exit
object-group service aptd
  port-range 1337
```

```
exit
object-group service firewall_failover
  port-range 3333
exit
object-group network SoftWLC
  ip prefix 100.123.0.0/24
exit
object-group network gre_termination
  ip prefix 192.168.200.48/28
exit
object-group network mgmt_AP
  ip prefix 198.18.128.0/21
   ip prefix 198.18.136.0/22
  ip prefix 198.18.140.0/22
  ip prefix 100.64.0.56/30
exit
object-group network clients_AP
  ip prefix 198.18.136.0/22
  ip prefix 198.18.140.0/22
exit
object-group network Admnet
  ip prefix 100.123.0.0/24
  ip prefix 100.110.0.0/23
  ip prefix 192.168.200.48/28
  ip prefix 100.64.0.40/30
exit
object-group network nets
  ip prefix 10.0.0.0/8
  ip prefix 192.168.0.0/16
  ip prefix 172.16.0.0/12
exit
object-group network cross
  ip prefix 100.64.0.32/30
  ip prefix 100.64.0.40/30
  ip prefix 100.64.0.48/30
  ip prefix 100.64.0.56/30
exit
object-group network DNS
  ip prefix 100.123.0.0/24
e^{rt}object-group network CoA_servers
  ip prefix 100.123.0.0/24
exit
aaa authentication login default radius local
radius-server timeout 10
radius-server retransmit 5
radius-server host 100.123.0.2
  key ascii-text testing123
  timeout 11
  priority 20
  source-address 198.18.128.2
  auth-port 31812
  acct-port 31813
  retransmit 10
  dead-interval 10
exit
aaa radius-profile PCRF
  radius-server host 100.123.0.2
exit
das-server COA
  key ascii-text testing123
  port 3799
  clients object-group SoftWLC
exit
aaa das-profile COA
  das-server COA
exit
```

```
vlan 3
```

```
 force-up
exit
vlan 10
  force-up
exit
vlan 11
  force-up
exit
vlan 101
 force-up
exit
vlan 9
exit
security zone trusted
exit
security zone untrusted
exit
security zone gre
exit
security zone neighbour
exit
security zone user
exit
route-map out_BGP_GRE
  rule 10
    match ip address object-group gre_termination
    action permit
  exit
exit
route-map out_BGP_AP
  rule 10
    match ip address object-group mgmt_AP
    action permit
  exit
exit
route-map out_BGP_NAT
  rule 10
    match ip address object-group clients_AP
    action permit
  exit
exit
route-map in_PREF
  rule 10
    action permit
  exit
exit
router bgp 64603
  neighbor 100.64.0.33
    remote-as 65001
    update-source 100.64.0.34
    address-family ipv4 unicast
      route-map out_BGP_GRE out
      enable
    exit
    enable
   exit
  neighbor 100.64.0.41
    remote-as 65001
    update-source 100.64.0.42
    address-family ipv4 unicast
     route-map out_BGP_AP out
      enable
    exit
     enable
   exit
  neighbor 100.64.0.49
    remote-as 65001
    update-source 100.64.0.50
    address-family ipv4 unicast
      route-map out_BGP_NAT out
```

```
 enable
    e^{rt} enable
   exit
  neighbor 100.64.0.58
    remote-as 64603
    update-source 100.64.0.57
    address-family ipv4 unicast
     route-map in_PREF in
     next-hop-self
      enable
    exit
    enable
   exit
  address-family ipv4 unicast
    redistribute connected
    redistribute static
  exit
  enable
exit
snmp-server
snmp-server system-shutdown
snmp-server community "public11" ro 
snmp-server community "private1" rw 
snmp-server host 100.123.0.2
exit
snmp-server enable traps
snmp-server enable traps config
snmp-server enable traps config commit
snmp-server enable traps config confirm
snmp-server enable traps environment
snmp-server enable traps environment pwrin
snmp-server enable traps environment pwrin-insert
snmp-server enable traps environment fan
snmp-server enable traps environment fan-speed-changed
snmp-server enable traps environment fan-speed-high
snmp-server enable traps environment memory-flash-critical-low
snmp-server enable traps environment memory-flash-low
snmp-server enable traps environment memory-ram-critical-low
snmp-server enable traps environment memory-ram-low
snmp-server enable traps environment cpu-load
snmp-server enable traps environment cpu-critical-temp
snmp-server enable traps environment cpu-overheat-temp
snmp-server enable traps environment cpu-supercooling-temp
snmp-server enable traps environment board-overheat-temp
snmp-server enable traps environment board-supercooling-temp
snmp-server enable traps environment sfp-overheat-temp
snmp-server enable traps environment sfp-supercooling-temp
snmp-server enable traps environment switch-overheat-temp
snmp-server enable traps environment switch-supercooling-temp
snmp-server enable traps wifi
snmp-server enable traps wifi wifi-tunnels-number-in-bridge-high
snmp-server enable traps file-operations
snmp-server enable traps file-operations successful
snmp-server enable traps file-operations failed
snmp-server enable traps file-operations canceled
snmp-server enable traps interfaces
snmp-server enable traps interfaces rx-utilization-high
snmp-server enable traps interfaces tx-utilization-high
snmp-server enable traps interfaces number-high
snmp-server enable traps bras
snmp-server enable traps bras sessions-number-high
snmp-server enable traps screen
snmp-server enable traps screen dest-limit
snmp-server enable traps screen source-limit
snmp-server enable traps screen icmp-threshold
snmp-server enable traps screen udp-threshold
snmp-server enable traps screen syn-flood
```

```
snmp-server enable traps screen land
snmp-server enable traps screen winnuke
snmp-server enable traps screen icmp-frag
snmp-server enable traps screen udp-frag
snmp-server enable traps screen icmp-large
snmp-server enable traps screen syn-frag
snmp-server enable traps screen unknown-proto
snmp-server enable traps screen ip-frag
snmp-server enable traps screen port-scan
snmp-server enable traps screen ip-sweep
snmp-server enable traps screen syn-fin
snmp-server enable traps screen fin-no-ack
snmp-server enable traps screen no-flag
snmp-server enable traps screen spoofing
snmp-server enable traps screen reserved
snmp-server enable traps screen quench
snmp-server enable traps screen echo-request
snmp-server enable traps screen time-exceeded
snmp-server enable traps screen unreachable
snmp-server enable traps screen tcp-all-flags
snmp-server enable traps entity
snmp-server enable traps entity config-change
snmp-server enable traps entity-sensor
snmp-server enable traps entity-sensor threshold
snmp-server enable traps envmon
snmp-server enable traps envmon fan
snmp-server enable traps envmon shutdown
snmp-server enable traps envmon supply
snmp-server enable traps envmon temperature
snmp-server enable traps flash
snmp-server enable traps flash insertion
snmp-server enable traps flash removal
snmp-server enable traps snmp
snmp-server enable traps snmp authentication
snmp-server enable traps snmp coldstart
snmp-server enable traps snmp linkdown
snmp-server enable traps snmp linkup
snmp-server enable traps syslog
bridge 1
  description "GRE_termination"
  vlan 101
  security-zone gre
  ip address 192.168.200.51/28
  vrrp id 1
  vrrp ip 192.168.200.49/32
  vrrp ip 192.168.200.50/32 secondary
  vrrp priority 200
  vrrp group 1
  vrrp preempt disable
  vrrp preempt delay 150
  vrrp timers garp delay 1
  vrrp timers garp repeat 10
  vrrp
  ipv6 enable
  protected-ports local
  protected-ports exclude vlan
  ports vrrp filtering enable
  ports vrrp filtering exclude vlan
  enable
exit
bridge 3
  description "mgmt_AP"
  vlan 3
  security-zone trusted
   ip address 198.18.128.2/21
  ip helper-address 100.123.0.2
  ip helper-address vrrp-group 1
  vrrp id 3
  vrrp ip 198.18.128.1/32
  vrrp priority 200
```

```
 vrrp group 1
  vrrp preempt disable
  vrrp preempt delay 150
  vrrp timers garp delay 1
  vrrp timers garp repeat 10
  vrrp
  ip tcp adjust-mss 1458
  protected-ports local
  protected-ports exclude vlan
  ports vrrp filtering enable
  ports vrrp filtering exclude vlan
  enable
exit
bridge 9
  description "neighbour"
  vlan 9
  security-zone neighbour
  ip address 100.64.0.57/30
  enable
exit
bridge 10
  description "data1_AP"
  vlan 10
  security-zone user
  ip address 198.18.136.2/22
  ip helper-address 100.123.0.2
   ip helper-address vrrp-group 1
  vrrp id 10
  vrrp ip 198.18.136.1/32
  vrrp priority 200
  vrrp group 1
  vrrp preempt disable
  vrrp preempt delay 150
  vrrp timers garp delay 1
  vrrp timers garp repeat 10
  vrrp
  ip tcp adjust-mss 1458
  location data10
  protected-ports radius
   protected-ports exclude vlan
  enable
exit
bridge 11
  description "data2_AP"
  vlan 11
  security-zone user
  ip address 198.18.140.2/22
  ip helper-address 100.123.0.2
  ip helper-address vrrp-group 1
  vrrp id 11
  vrrp ip 198.18.140.1/32
  vrrp priority 200
   vrrp group 1
  vrrp preempt disable
  vrrp preempt delay 150
  vrrp timers garp delay 1
  vrrp timers garp repeat 10
  vrrp
  ip tcp adjust-mss 1458
  location data11
  protected-ports radius
  protected-ports exclude vlan
  ports vrrp filtering enable
  ports vrrp filtering exclude vlan
   enable
exit
interface gigabitethernet 1/0/1
  description "UpLink"
  mode hybrid
e^{rt}
```

```
interface gigabitethernet 1/0/1.206
  description "VRF_AP"
  security-zone gre
  ip firewall disable
  ip netflow export
  ip address 100.64.0.34/30
  ipv6 enable
e^{rt}interface gigabitethernet 1/0/1.208
  description "VRF_CORE"
  security-zone trusted
  ip address 100.64.0.42/30
   ipv6 enable
exit
interface gigabitethernet 1/0/1.210
  description "VRF_NAT"
  security-zone untrusted
  ip address 100.64.0.50/30
  ipv6 enable
exit
interface gigabitethernet 1/0/2
  description "neighbour"
  mode hybrid
  switchport forbidden default-vlan
  switchport general acceptable-frame-type tagged-only
  switchport general allowed vlan add 3,9-11,101 tagged
exit
tunnel softgre 1
  description "mgmt"
  mode management
  local address 192.168.200.49
  default-profile
  enable
exit
tunnel softgre 1.1
  bridge-group 3
  enable
exit
tunnel softgre 2
  description "data"
  mode data
  local address 192.168.200.50
  default-profile
  enable
exit
security zone-pair gre self
  rule 1
    action permit
    match protocol gre
    enable
   exit
  rule 2
    action permit
    match protocol vrrp
    enable
   exit
  rule 3
    action permit
    match protocol tcp
    match destination-port aptd
    enable
   exit
  rule 4
    action permit
     match protocol icmp
    enable
  exit
  rule 10
    action permit
     match protocol tcp
```

```
 match source-address cross
    match source-port bgp
    match destination-port bgp
    enable
  exit
exit
security zone-pair trusted self
  rule 1
    action permit
    match protocol vrrp
    enable
  exit
  rule 2
    action permit
    match protocol udp
   match source-port dhcp_server
    match destination-port dhcp_server
    enable
  exit
  rule 3
    action permit
    match protocol udp
    match source-port dhcp_client
    match destination-port dhcp_server
    enable
  exit
  rule 4
    action permit
    match protocol icmp
    enable
 e^{rt} rule 10
    action permit
    match source-address SoftWLC
    enable
  exit
  rule 11
    action permit
    match source-address Admnet
    enable
 exit
  rule 20
    action permit
    match protocol tcp
    match source-address cross
    match source-port bgp
    match destination-port bgp
    enable
  exit
exit
security zone-pair trusted trusted
  rule 1
    action permit
    enable
  exit
exit
security zone-pair user untrusted
  rule 1
    action permit
    enable
  exit
exit
security zone-pair user self
  rule 1
    action permit
    match protocol icmp
    enable
  exit
  rule 2
    action permit
    match protocol udp
```

```
 match source-port dhcp_client
    match destination-port dhcp_server
    enable
  exit
  rule 4
    action permit
    match protocol vrrp
    enable
  exit
  rule 5
    action permit
    match protocol udp
    match source-port dhcp_server
    match destination-port dhcp_server
    enable
  exit
exit
security zone-pair user trusted
  rule 1
    action permit
    match protocol udp
    match source-port dhcp_client
    match destination-port dhcp_server
    enable
  exit
  rule 2
    action permit
    match protocol udp
    match destination-address DNS
    match destination-port dns
    enable
  exit
exit
security zone-pair trusted user
  rule 1
    action permit
    match protocol udp
    match source-port dhcp_server
    match destination-port dhcp_client
    enable
 exit
  rule 2
    action permit
    match protocol udp
    match source-port dhcp_server
    match destination-port dhcp_server
     enable
  exit
  rule 3
    action permit
    match protocol icmp
    enable
  exit
exit
security zone-pair trusted untrusted
  rule 1
    action permit
    enable
  exit
exit
security zone-pair gre gre
  rule 1
    action permit
    enable
  exit
exit
security zone-pair neighbour self
  rule 2
    action permit
    match protocol tcp
    match destination-port bgp
```

```
 enable
   exit
  rule 3
    action permit
    match protocol udp
   match destination-port firewall failover
     enable
  exit
  rule 4
    action permit
    match protocol udp
    match source-port dhcp_server
   exit
  rule 10
    action permit
    match protocol gre
    enable
 e^{rt} rule 20
    action permit
    match protocol icmp
    enable
  exit
  rule 30
    action permit
    match protocol vrrp
    enable
 exit
  rule 40
    action permit
    match protocol udp
    match source-port dhcp_server
    match destination-port dhcp_server
     enable
  exit
  rule 50
    action permit
    match protocol udp
    match source-port dhcp_client
     match destination-port dhcp_server
    enable
  exit
  rule 60
    action permit
    match source-address SoftWLC
     enable
  exit
  rule 80
    action permit
    match source-address Admnet
    enable
   exit
  rule 90
    action permit
    match protocol tcp
    match destination-port aptd
    enable
  exit
  rule 100
    action permit
    match protocol tcp
    match destination-port telnet
    enable
  exit
exit
security zone-pair neighbour trusted
  rule 10
    action permit
    enable
  exit
exit
```

```
security zone-pair neighbour untrusted
  rule 10
    action permit
    enable
 e^{rt}exit
security zone-pair neighbour gre
  rule 10
    action permit
    enable
  exit
exit
security zone-pair neighbour user
  rule 10
    action permit
    match protocol udp
    match source-port dhcp_server
    match destination-port dhcp_client
    enable
  exit
exit
security zone-pair trusted neighbour
  rule 10
    action permit
    enable
  exit
e^{rt}security zone-pair gre neighbour
  rule 10
    action permit
    enable
  exit
exit
security zone-pair user neighbour
  rule 10
    action permit
    match protocol udp
    match destination-port dns
     enable
   exit
  rule 20
    action permit
    match not source-address nets
    enable
  exit
exit
security zone-pair untrusted self
  rule 10
    action permit
    match protocol tcp
    match source-address cross
    match source-port bgp
    match destination-port bgp
    enable
  exit
exit
security passwords history 0
ip firewall failover sync-type unicast
ip firewall failover source-address 100.64.0.57
ip firewall failover destination-address 100.64.0.58
ip firewall failover port 3333
ip firewall failover vrrp-group 1
ip firewall failover
ip dhcp-relay
wireless-controller
  peer-address 100.64.0.58
  nas-ip-address 198.18.128.2
```

```
 data-tunnel configuration radius
  keepalive mode reactive
  aaa das-profile COA
  aaa radius-profile PCRF
  internal-usage-vlan 1001-2037,2500-3000,3200-3700
  enable
exit
ip telnet server
ip ssh server
clock timezone gmt +7
ntp enable
ntp server 100.123.0.2
exit
```

```
#!/usr/bin/clish
#18
hostname Beta
ip firewall sessions allow-unknown
object-group service telnet
  port-range 23
exit
object-group service ssh
 port-range 22
exit
object-group service dhcp_server
  port-range 67
exit
object-group service dhcp_client
  port-range 68
exit
object-group service ntp
 port-range 123
exit
object-group service snmp
 port-range 161-162
exit
object-group service COA
 port-range 3799
  port-range 31812-31813
exit
object-group service bgp
  port-range 179
exit
object-group service dns
 port-range 53
exit
object-group service aptd
 port-range 1337
exit
object-group service firewall_failover
  port-range 3333
exit
object-group network SoftWLC
  ip prefix 100.123.0.0/24
exit
object-group network gre_termination
  ip prefix 192.168.200.48/28
exit
object-group network mgmt_AP
  ip prefix 198.18.128.0/21
  ip prefix 198.18.136.0/22
  ip prefix 198.18.140.0/22
  ip prefix 100.64.0.56/30
exit
```

```
object-group network clients_AP
  ip prefix 198.18.136.0/22
  ip prefix 198.18.140.0/22
exit
object-group network Admnet
  ip prefix 100.123.0.0/24
  ip prefix 100.110.0.0/23
  ip prefix 192.168.200.48/28
  ip prefix 100.64.0.44/30
exit
object-group network nets
  ip prefix 10.0.0.0/8
  ip prefix 192.168.0.0/16
  ip prefix 172.16.0.0/12
exit
object-group network cross
  ip prefix 100.64.0.36/30
  ip prefix 100.64.0.44/30
  ip prefix 100.64.0.52/30
  ip prefix 100.64.0.56/30
exit
object-group network DNS
  ip address-range 8.8.8.8
  ip prefix 100.123.0.0/24
exit
object-group network CoA_servers
  ip prefix 100.123.0.0/24
exit
radius-server timeout 10
radius-server retransmit 5
radius-server host 100.123.0.2
  key ascii-text encrypted 88B11079B9014FAAF7B9
  timeout 11
  priority 20
  source-address 198.18.128.3
  auth-port 31812
  acct-port 31813
  retransmit 10
  dead-interval 10
exit
aaa radius-profile PCRF
  radius-server host 100.123.0.2
exit
das-server COA
  key ascii-text encrypted 88B11079B9014FAAF7B9
  port 3799
exit
aaa das-profile COA
  das-server COA
exit
vlan 3
  force-up
exit
vlan 10
  force-up
exit
vlan 11
  force-up
exit
vlan 101
  force-up
exit
vlan 9
exit
security zone trusted
exit
security zone untrusted
exit
```

```
security zone gre
exit
security zone neighbour
exit
security zone user
exit
route-map out_BGP_GRE
  rule 10
    match ip address object-group gre_termination
    action set as-path prepend 64603 track 1
    action set metric bgp 1000 track 1
    action permit
  exit
exit
route-map out_BGP_AP
  rule 10
    match ip address object-group mgmt_AP
    action set as-path prepend 64603 track 1
    action set metric bgp 1000 track 1
    action permit
  exit
exit
route-map out_BGP_NAT
  rule 10
    match ip address object-group clients_AP
     action set as-path prepend 64603 track 1
     action set metric bgp 1000 track 1
    action permit
  exit
exit
route-map in_PREF
  rule 10
     action set local-preference 20
     action permit
  exit
exit
router bgp 64603
  neighbor 100.64.0.37
    remote-as 65001
     update-source 100.64.0.38
     address-family ipv4 unicast
      route-map out_BGP_GRE out
       enable
     exit
     enable
   exit
  neighbor 100.64.0.45
    remote-as 65001
    update-source 100.64.0.46
    address-family ipv4 unicast
      route-map out_BGP_AP out
       enable
     exit
     enable
   exit
  neighbor 100.64.0.53
    remote-as 65001
    update-source 100.64.0.54
     address-family ipv4 unicast
      route-map out_BGP_NAT out
      enable
     exit
     enable
   exit
  neighbor 100.64.0.57
     remote-as 64603
     update-source 100.64.0.58
    address-family ipv4 unicast
      route-map in_PREF in
       next-hop-self
       enable
```

```
 exit
    enable
  exit
  address-family ipv4 unicast
    redistribute connected
    redistribute static
   exit
  enable
exit
snmp-server
snmp-server community "public11" ro 
snmp-server community "private1" rw 
snmp-server host 100.123.0.2
exit
snmp-server enable traps
snmp-server enable traps config
snmp-server enable traps config commit
snmp-server enable traps config confirm
snmp-server enable traps environment
snmp-server enable traps environment pwrin
snmp-server enable traps environment pwrin-insert
snmp-server enable traps environment fan
snmp-server enable traps environment fan-speed-changed
snmp-server enable traps environment fan-speed-high
snmp-server enable traps environment memory-flash-critical-low
snmp-server enable traps environment memory-flash-low
snmp-server enable traps environment memory-ram-critical-low
snmp-server enable traps environment memory-ram-low
snmp-server enable traps environment cpu-load
snmp-server enable traps environment cpu-critical-temp
snmp-server enable traps environment cpu-overheat-temp
snmp-server enable traps environment cpu-supercooling-temp
snmp-server enable traps environment board-overheat-temp
snmp-server enable traps environment board-supercooling-temp
snmp-server enable traps environment sfp-overheat-temp
snmp-server enable traps environment sfp-supercooling-temp
snmp-server enable traps environment switch-overheat-temp
snmp-server enable traps environment switch-supercooling-temp
snmp-server enable traps wifi
snmp-server enable traps wifi wifi-tunnels-number-in-bridge-high
snmp-server enable traps file-operations
snmp-server enable traps file-operations successful
snmp-server enable traps file-operations failed
snmp-server enable traps file-operations canceled
snmp-server enable traps interfaces
snmp-server enable traps interfaces rx-utilization-high
snmp-server enable traps interfaces tx-utilization-high
snmp-server enable traps interfaces number-high
snmp-server enable traps bras
snmp-server enable traps bras sessions-number-high
snmp-server enable traps screen
snmp-server enable traps screen dest-limit
snmp-server enable traps screen source-limit
snmp-server enable traps screen icmp-threshold
snmp-server enable traps screen udp-threshold
snmp-server enable traps screen syn-flood
snmp-server enable traps screen land
snmp-server enable traps screen winnuke
snmp-server enable traps screen icmp-frag
snmp-server enable traps screen udp-frag
snmp-server enable traps screen icmp-large
snmp-server enable traps screen syn-frag
snmp-server enable traps screen unknown-proto
snmp-server enable traps screen ip-frag
snmp-server enable traps screen port-scan
snmp-server enable traps screen ip-sweep
snmp-server enable traps screen syn-fin
snmp-server enable traps screen fin-no-ack
```

```
snmp-server enable traps screen no-flag
snmp-server enable traps screen spoofing
snmp-server enable traps screen reserved
snmp-server enable traps screen quench
snmp-server enable traps screen echo-request
snmp-server enable traps screen time-exceeded
snmp-server enable traps screen unreachable
snmp-server enable traps screen tcp-all-flags
snmp-server enable traps entity
snmp-server enable traps entity config-change
snmp-server enable traps entity-sensor
snmp-server enable traps entity-sensor threshold
snmp-server enable traps envmon
snmp-server enable traps envmon fan
snmp-server enable traps envmon shutdown
snmp-server enable traps envmon supply
snmp-server enable traps envmon temperature
snmp-server enable traps flash
snmp-server enable traps flash insertion
snmp-server enable traps flash removal
snmp-server enable traps snmp
snmp-server enable traps snmp authentication
snmp-server enable traps snmp coldstart
snmp-server enable traps snmp linkdown
snmp-server enable traps snmp linkup
snmp-server enable traps syslog
bridge 1
  description "GRE_termination"
  vlan 101
  security-zone gre
  ip address 192.168.200.52/28
  vrrp id 1
  vrrp ip 192.168.200.49/32
  vrrp ip 192.168.200.50/32 secondary
  vrrp priority 190
  vrrp group 1
  vrrp preempt disable
  vrrp preempt delay 150
  vrrp
  ipv6 enable
  ports vrrp filtering enable
  ports vrrp filtering exclude vlan
  enable
exit
bridge 3
  description "mgmt_AP"
  vlan 3
  security-zone trusted
  ip address 198.18.128.3/21
  ip helper-address 100.123.0.2
  ip helper-address vrrp-group 1
  vrrp id 3
  vrrp ip 198.18.128.1/32
  vrrp priority 190
  vrrp group 1
  vrrp preempt disable
  vrrp preempt delay 150
  vrrp track-ip 100.64.0.45
  vrrp track-ip interval 9
  vrrp
  ip tcp adjust-mss 1458
  protected-ports local
  protected-ports exclude vlan
  ports vrrp filtering enable
  ports vrrp filtering exclude vlan
  enable
exit
bridge 9
  description "neighbour"
  vlan 9
```
 security-zone neighbour ip firewall disable ip address 100.64.0.58/30 enable  $e^{rt}$ bridge 10 description "data1\_AP" vlan 10 security-zone user ip firewall disable ip address 198.18.136.3/22 ip helper-address 100.123.0.2 ip helper-address vrrp-group 1 vrrp id 10 vrrp ip 198.18.136.1/32 vrrp priority 190 vrrp group 1 vrrp preempt disable vrrp preempt delay 150 vrrp ip tcp adjust-mss 1458 location data10 protected-ports radius protected-ports exclude vlan ports vrrp filtering enable ports vrrp filtering exclude vlan enable exit bridge 11 description "data2\_AP" vlan 11 security-zone user ip firewall disable ip address 198.18.140.3/22 ip helper-address 100.123.0.2 ip helper-address vrrp-group 1 vrrp id 11 vrrp ip 198.18.140.1/32 vrrp priority 190 vrrp group 1 vrrp preempt disable vrrp preempt delay 150 vrrp ip tcp adjust-mss 1458 location data11 protected-ports radius protected-ports exclude vlan ports vrrp filtering enable ports vrrp filtering exclude vlan enable exit interface gigabitethernet 1/0/1.207 description "VRF\_AP" security-zone gre ip firewall disable ip address 100.64.0.38/30 ip tcp adjust-mss 1458 ipv6 enable exit interface gigabitethernet 1/0/1.209 description "VRF\_CORE" security-zone trusted ip firewall disable ip address 100.64.0.46/30 ip tcp adjust-mss 1458 ipv6 enable exit interface gigabitethernet 1/0/1.211 description "VRF\_NAT" security-zone untrusted

```
 ip firewall disable
  ip address 100.64.0.54/30
  ip tcp adjust-mss 1458
  ipv6 enable
exit
interface gigabitethernet 1/0/2
  description "neighbour"
  mode hybrid
  switchport forbidden default-vlan
  switchport general acceptable-frame-type tagged-only
  switchport general allowed vlan add 3,9-11,101 tagged
exit
tunnel softgre 1
  description "mgmt"
  mode management
  local address 192.168.200.49
  default-profile
  enable
exit
tunnel softgre 1.1
  bridge-group 3
  enable
exit
tunnel softgre 2
  description "data"
  mode data
  local address 192.168.200.50
  default-profile
  enable
exit
security zone-pair gre self
  rule 1
    action permit
    match protocol gre
    enable
  exit
  rule 2
    action permit
     match protocol vrrp
    enable
  exit
  rule 3
    action permit
    match protocol tcp
    match destination-port aptd
     enable
  exit
  rule 4
    action permit
    match protocol icmp
    enable
   exit
  rule 10
    action permit
    match protocol tcp
    match source-address cross
    match source-port bgp
    match destination-port bgp
     enable
  exit
exit
security zone-pair trusted self
  rule 1
    action permit
     match protocol vrrp
    enable
  exit
  rule 2
    action permit
    match protocol udp
```

```
 match source-port dhcp_server
    match destination-port dhcp_server
    enable
  exit
  rule 3
    action permit
    match protocol udp
    match source-port dhcp_client
    match destination-port dhcp_server
    enable
  exit
  rule 4
    action permit
     match protocol icmp
    enable
  exit
  rule 10
    action permit
    match source-address SoftWLC
     enable
 exit
  rule 11
    action permit
    match source-address Admnet
    enable
  exit
  rule 20
    action permit
    match protocol tcp
    match source-address cross
    match source-port bgp
    match destination-port bgp
    enable
  exit
exit
security zone-pair trusted trusted
  rule 1
    action permit
     enable
  exit
exit
security zone-pair user untrusted
  rule 1
    action permit
    enable
  exit
exit
security zone-pair user self
  rule 1
    action permit
    match protocol icmp
    enable
  exit
  rule 2
    action permit
    match protocol udp
    match source-port dhcp_client
    match destination-port dhcp_server
     enable
  exit
  rule 4
    action permit
    match protocol vrrp
    enable
   exit
   rule 5
    action permit
    match protocol udp
    match source-port dhcp_server
     match destination-port dhcp_server
     enable
```

```
 exit
exit
security zone-pair user trusted
  rule 1
    action permit
    match protocol udp
    match source-port dhcp_client
    match destination-port dhcp_server
    enable
  exit
  rule 2
    action permit
    match protocol udp
    match destination-address DNS
    match destination-port dns
    enable
  exit
exit
security zone-pair trusted user
  rule 1
    action permit
    match protocol udp
    match source-port dhcp_server
    match destination-port dhcp_client
    enable
  exit
  rule 2
    action permit
    match protocol udp
    match source-port dhcp_server
    match destination-port dhcp_server
    enable
   exit
  rule 3
    action permit
    match protocol icmp
    enable
  exit
exit
security zone-pair trusted untrusted
  rule 1
    action permit
    enable
  exit
exit
security zone-pair gre gre
  rule 1
    action permit
    enable
  exit
exit
security zone-pair neighbour self
  rule 2
    action permit
    match protocol tcp
    match destination-port bgp
    enable
  exit
  rule 3
    action permit
    match protocol udp
    match destination-port firewall_failover
    enable
  exit
  rule 4
    action permit
    match protocol udp
    match source-port dhcp_server
  exit
  rule 10
    action permit
```

```
 match protocol gre
    enable
  exit
  rule 20
   action permit
    match protocol icmp
    enable
  exit
  rule 30
    action permit
    match protocol vrrp
    enable
  exit
  rule 40
    action permit
    match protocol udp
    match source-port dhcp_server
    match destination-port dhcp_server
    enable
   exit
  rule 50
    action permit
    match protocol udp
    match source-port dhcp_client
    match destination-port dhcp_server
     enable
  exit
  rule 60
    action permit
    match source-address SoftWLC
    enable
  exit
  rule 80
    action permit
    match source-address Admnet
    enable
  exit
  rule 90
    action permit
    match protocol tcp
    match destination-port aptd
    enable
  exit
  rule 100
    action permit
    match protocol tcp
    match destination-port telnet
    enable
  exit
exit
security zone-pair neighbour trusted
  rule 10
    action permit
    enable
  exit
exit
security zone-pair neighbour untrusted
  rule 10
    action permit
    enable
  exit
exit
security zone-pair neighbour gre
 rule 10
    action permit
     enable
  exit
exit
security zone-pair neighbour user
  rule 10
    action permit
```

```
 match protocol udp
    match source-port dhcp_server
    match destination-port dhcp_client
    enable
 e^{rt}exit
security zone-pair trusted neighbour
  rule 10
    action permit
    enable
  exit
exit
security zone-pair gre neighbour
  rule 10
    action permit
    enable
  exit
exit
security zone-pair user neighbour
  rule 10
    action permit
    match protocol udp
    match destination-port dns
    enable
  exit
  rule 20
    action permit
    match not source-address nets
    enable
  exit
exit
security zone-pair untrusted self
  rule 10
    action permit
    match protocol tcp
    match source-address cross
    match source-port bgp
    match destination-port bgp
    enable
  exit
exit
security passwords history 0
ip firewall failover sync-type unicast
ip firewall failover source-address 198.18.128.3
ip firewall failover destination-address 100.64.0.57
ip firewall failover port 3333
ip firewall failover
ip dhcp-relay
wireless-controller
  peer-address 100.64.0.57
  nas-ip-address 198.18.128.3
  vrrp-group 1
  data-tunnel configuration radius
  keepalive mode reactive
  aaa das-profile COA
  aaa radius-profile PCRF
  internal-usage-vlan 1001-2037,2500-3000,3200-3700
  enable
exit
ip telnet server
ip ssh server
clock timezone gmt +7
ntp enable
ntp server 100.123.0.2
```
exit